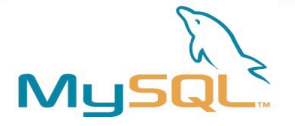

## Backup in SOHO

## oder Backup in meinem Heim-Netzwerk mit dirvish und rsync

#### **Jörg Brühe** Senior Production Engineer, MySQL / Sun / Oracle

(joerg.bruehe@web.de)

#### 2011-Nov-5

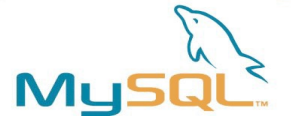

### Vorbemerkungen

• Oracle (ex Sun, ex MySQL AB), Telearbeit

 $_{\circ}$ SOHO" =  $_{\circ}$ small office, home office"

- Vortrag beruht auf persönlichen Vorlieben und Bedarf
- Kein vollständiger Markt-Überblick
- Gibt persönliche Erfahrungen wieder
- YMMV  $(=$  "Your mileage may vary"): nicht unbedingt übertragbar

#### MySG Mein Heimnetz (Auszug)

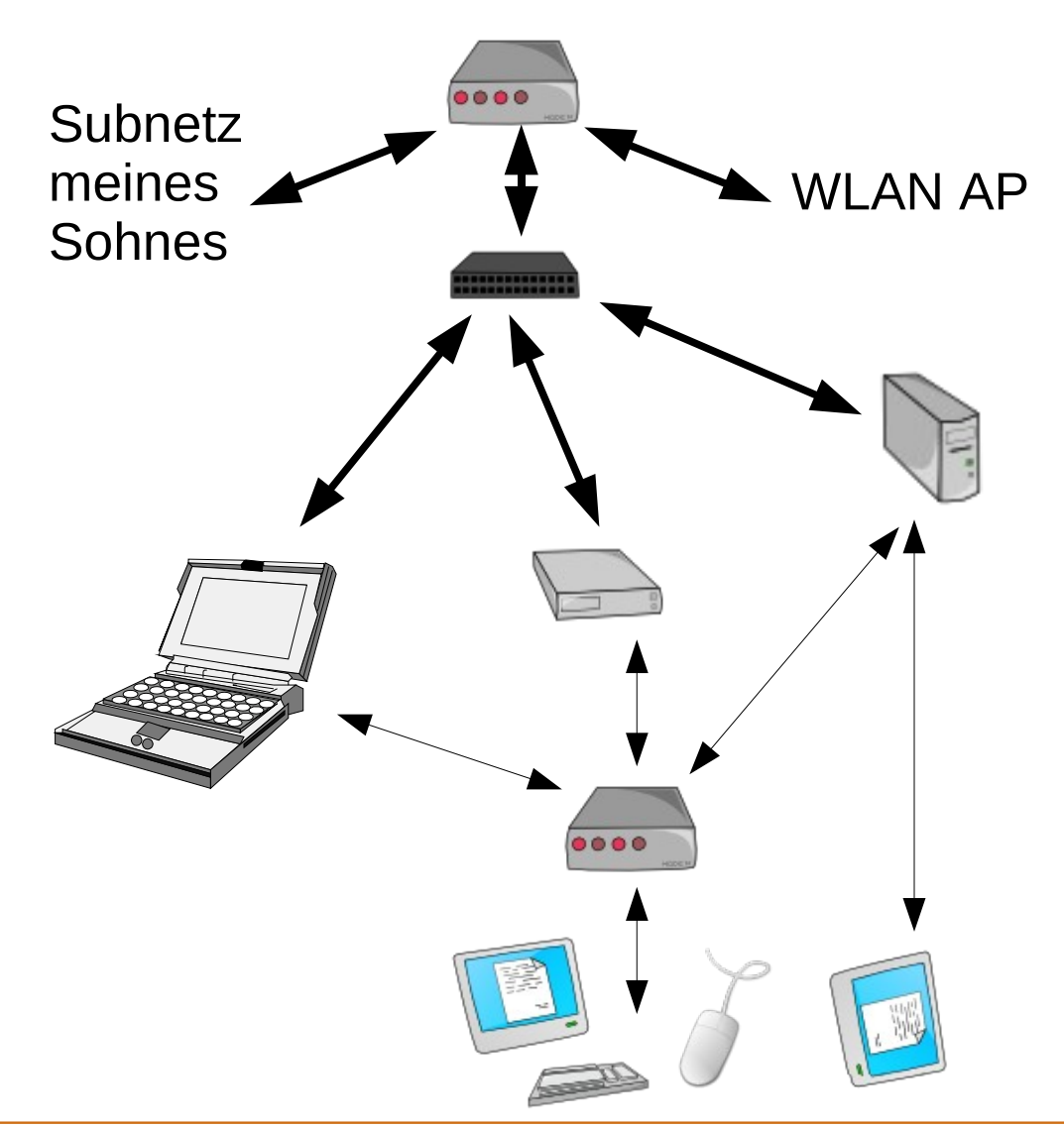

DSL-Modem, Firewall, DHCP, 4-Port Router

8-Port Switch

Tower PC (dual-head) (Haupt-Rechner)

Desktop PC "Pegasos" (PowerPC CPU)

Laptop

4-Wege KVM-Switch (je  $1* VGA + 2* PS/2$ )

2\* 19" TFT, davon 1 rotiert

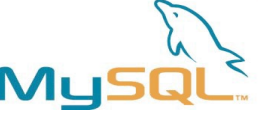

### Mein Heimnetz: Benutzung

- Alle Maschinen benutzen Linux (SuSE oder Debian)
- Plattengröße jeweils zwischen 60 und 500 GB
- Mehrere Quell- und Testbäume auf jeder Maschine
- Dual- oder Multi-Boot; Virtuelle Maschinen
- Tower: Haupt-Arbeitsmaschine: Mail + IRC, Entwicklung, Tests; Privates
- Pegasos: Entwicklung, Tests (andere CPU !)
- Laptop: Ersatz für Tower, auch für Reisen (Mail + IRC)
- Maschinen laufen nur bei Benutzung
- Mail mit Thunderbird (direkt IMAP + POP3), Tower und Laptop vor jedem Wechsel synchronisiert

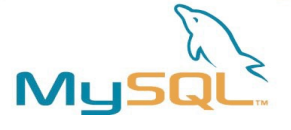

### Warum sichern ?

- Inhalte können wichtig sein (Verträge, Online-Banking, ...)
- ... oder unwiederbringlich (Fotos, ...)
- ... oder aufwändig zu erzeugen (Konfiguration, ...)
- Platten können ausfallen
- Benutzer können Fehler machen
- Hard- und Software kann defekt sein

### **=> Datenverlust**

"Niemand will Backup, aber alle wollen **Recovery**"

#### "Wenn die Datei nicht gesichert wurde, dann war der Inhalt wohl nicht wichtig"

## Was will ich sichern ?

- Alle Maschinen
- Alle Dateien: System, Software, Konfiguration, User
- Derzeit: 4 40 GB Snapshot-Größe je Maschine
- Lokale Entwicklungs-Bäume
- Keine Quell-Bäume (Inhalt wechselt zu häufig, Kopien vom Firmen-Server – Wiederherstellung ist einfach)
- Keine Test-Bäume
- (ToDo) Maschinen-Konfiguration (Partitionierung, ...)
- (ToDo) Alternative Installationen (multi-boot !)

ML

## Eigenschaften eines perfekten Backup (IMO !)

- Vollständig auf einem Datenträger, ungeteilt
- Mehrere Generationen parallel, direkter Vergleich möglich ("diff -r")
- Schnell, leise
- Für jede Maschine in meinem Heimnetz
- Keine spezielle Hardware auf den Clients
- Erweiterbar, wenn Maschinen dazukommen
- Generationen von Backups möglich
- Inklusive System-Sicherung (ideal: boot-fähig)
- Schreibschutz der Medien und Auslagerung möglich
- Auch bei Ausfall der Backup-Maschine zugreifbar

## Festlegung einer Backup-Architektur

- Band ist langsam, geringe Kapazität, laut
- und erlaubt keinen direkten Zugriff für Vergleiche
- DVD hat Größen-Begrenzung
- und sollte lokal angeschlossen sein (= zuviel HW)
- Platte ist groß, schnell und preiswert
- Netzwerk-Zugriff vermeidet Client-HW Anschaffung

### **=> Separate kleine Backup-Maschine und externe Platten beschaffen**

## Warum keine NAS-Box ?

Typisches NAS (fertig verfügbar)

- bietet SMB und NFS, vielleicht FTP, mit Web-Interface, aber ich will rsync und Unix-artigen lokalen Zugriff ("diff")
- hat gemeinsame interne Platte für Betrieb + Archiv
- wenn zwei Platten, dann ohne Kontrolle (JBOD)
- c't 5/2009, S. 104 120

Besser ein eigenes Äquivalent zur NAS-Box

- auf Linux/Unix-Basis, für lokale Tools und rsync-Zugriff
- mit externen Archiv-Platten (Redundanz!)
- und interner System-Platte (bevorzugt Flash/SSD)
- vielleicht erweiterbar für weitere Dienste (CUPS, ...)

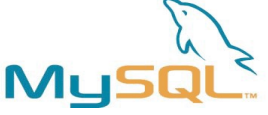

## Prinzip der rsync-Backups

- (Init:) Vollständige Kopie des gewünschten Baums auf der Archiv-Platte erzeugen unter eindeutigem Namen
- (Loop:) Mittels "rsync" prüfen, ob der aktuelle Baum mit dem letzten Archiv-Stand übereinstimmt
	- Neues Verzeichnis anlegen
	- Identische Dateien per Hard-Link vom letzten Archiv übernehmen (aber nicht gelöschte)
	- Neue Dateien kopieren
- Ergebnis: Unveränderte Dateien nur einmal auf der Platte, mit Links aus jedem Sicherungs-Lauf
- Jeder Sicherungs-Lauf ein vollständiger Baum

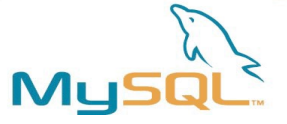

#### Beispiel

```
$ cd /blue-snapshot/DIRVISH/trift2-HOME
$ sudo du -sk 20080303-1727 20080310-2055
864008  200803031727
301248  200803102055
$ sudo du -sk 20080310-2055
882380  200803102055
$ 1s -1 20080310 - 2055total 200
-rw-r-r-1 root root 175049 Mar 10 20:58 index.gz
-rw-r--1 root root 7098 Mar 10 20:58 log.gz
-rw-r--1 root root 764 Mar 10 20:58 summary
drwxr-yr-x 3 root root 4096 Mar 10 10:08 tree
$ ls -1 20080310-2055/tree/home/
total 44
...
drwxr-xr-x 75 joerg users 4096 Mar 10 17:15 joerg
drwxr-xr-x 37 ute users 4096 Mar 9 23:05 ute
```
## Backup-Tools auf Basis 'rsync' (unvollständig)

- Selbstgeschriebene Skripte (aber warum?)
- rsnapshot http://www.rsnapshot.org/ Meine ersten Versuche
- dirvish http://www.dirvish.org/ Derzeitige Lösung wegen Artikel in c't 2006/07 (S. 212) http://www.heise.de/kiosk/archiv/ct/2006/7/212
- backuppc http://backuppc.sourceforge.net/ Zu spät entdeckt, scheint gute Alterungs-Mechanismen zu haben, aber wohl kein Äquivalent zum "vault"
- Weitere auf der Homepage von rsync: http://samba.anu.edu.au/rsync/

## Mein Wechsel von "rsnapshot" zu "dirvish" (1)

- rsnapshot hat (nur) eine zentrale Konfigurations-Datei
- mit der Liste aller (zu sichernden) Maschinen und Filesysteme
- und erlaubt damit keine (nur) teilweise Verfügbarkeit der Backup-Clients
- Mehrere Konfigurationen mit "include"-Dateien für gemeinsame Teile scheitern an Parser-Restriktionen
- Mehrere separate Konfigurations-Dateien möchte ich nicht warten
- $\bullet$ "Austricksen" mittels Datei-Manipulationen möchte ich vermeiden

## Mein Wechsel von "rsnapshot" zu "dirvish" (2)

- dirvish erlaubt mehrere "vaults" in mehreren "banks"
- "**bank**": Filesystem zur Ablage von Backups
- **vault**": Baum innerhalb einer "bank", legt die Daten-Quelle (Maschine, Verzeichnis) fest
- Vaults sind **eigenständig** (Konfiguration, Log, Index)
- Platten mit Vaults können ohne Änderung an anderen Maschinen benutzt werden (anderer Backup-Server !)
- Getrennte Vaults sind perfekt für teilweise Verfügbarkeit und unterschiedliche Backup-Jobs ("Mail" vs "System")
- Vaults in verschiedenen Banks verteilen Daten über Platten (**Ausfallsicherheit**)

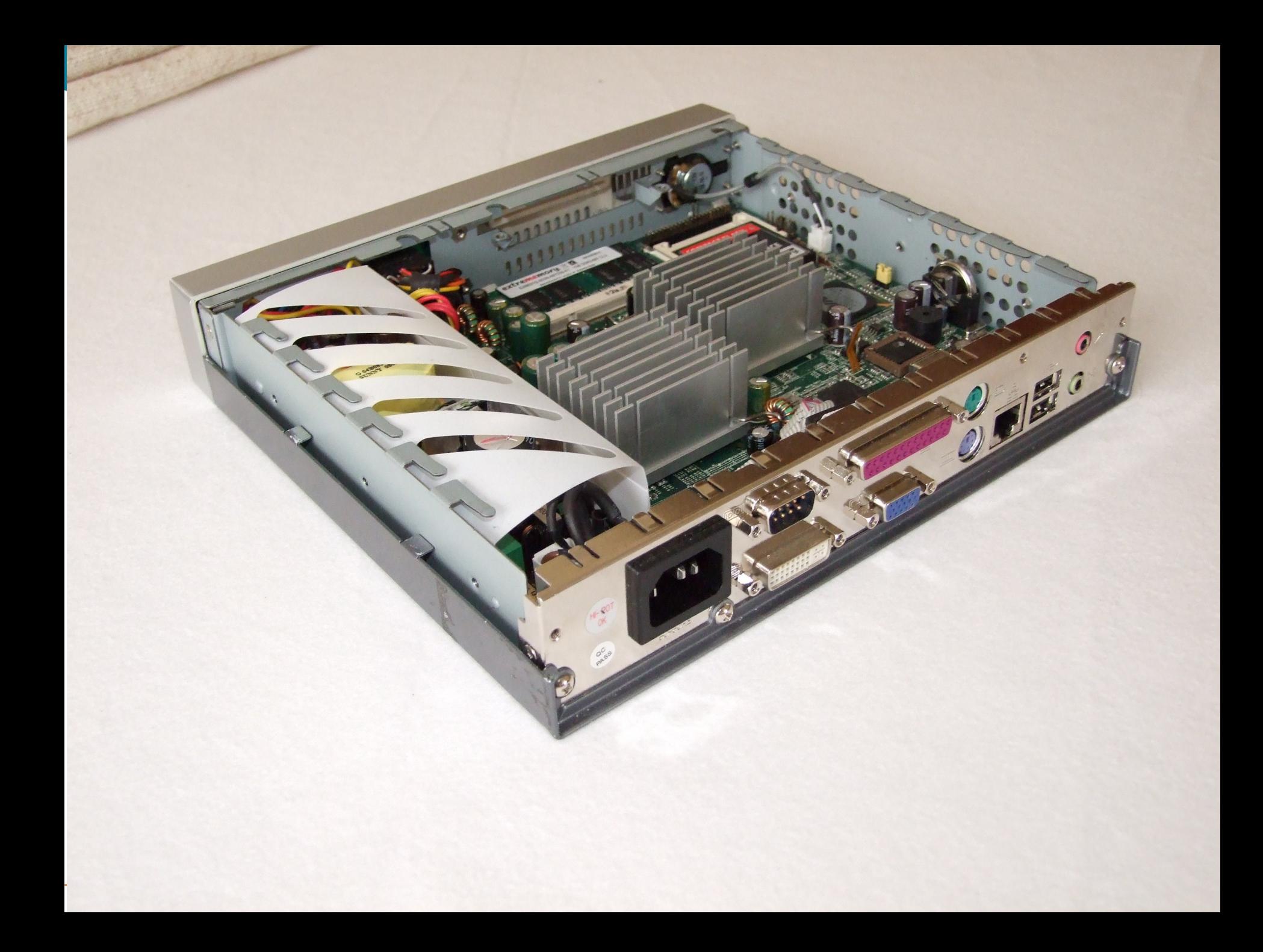

## Sprachregelung: "Client" und "Server"

- "Client" benutzt eine Dienstleistung ("Service"), "Server" erbringt sie Alltagsvergleich: Kunde und Lieferant
- Backup-Dienstleistung ist das Speichern von Dateien: Server hat die Speichermedien, Client liefert die Daten
- Client kann leistungsmäßig die stärkere Maschine sein
- Dirvish-Backup wird vom Server angestoßen ("pull") Alltagsvergleich: Lieferant macht Angebot
- Client- und Server-Rolle für jeweils eine Dienstleistung, nicht allgemein für eine Maschine
- Backup-Server kann (gleichzeitig!) für andere Dienste ein Client sein, z.B. für ssh-Aufrufe

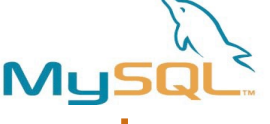

### Backup-Server: Igel-Compact

- Thin Client, 600 MHz VIA Eden CPU, 1 GB RAM, 4 GB Compact Flash als System-Platte (Debian 5.0.3), Schnittstellen: VGA + DVI, Tastatur + Maus (PS/2), seriell, parallel, LAN, 3\* USB 2.0 (Combär, Januar 2009: 120 €)
- Externe Platten: 2\* je 400 GB (SATA über USB)

Früherer Versuch mit Igel-J, nicht geeignet:

- USB 1.1 ist unbrauchbar langsam
- Riser-Karte macht Datenfehler (=> USB 2.0 nicht möglich)
- 256 MB ist zu wenig RAM für fsck auf großen Filesystemen und (auch mit Swap) für große rsync-Jobs

Ersatzweise Pegasos, aber separater Backup-Server flexibler

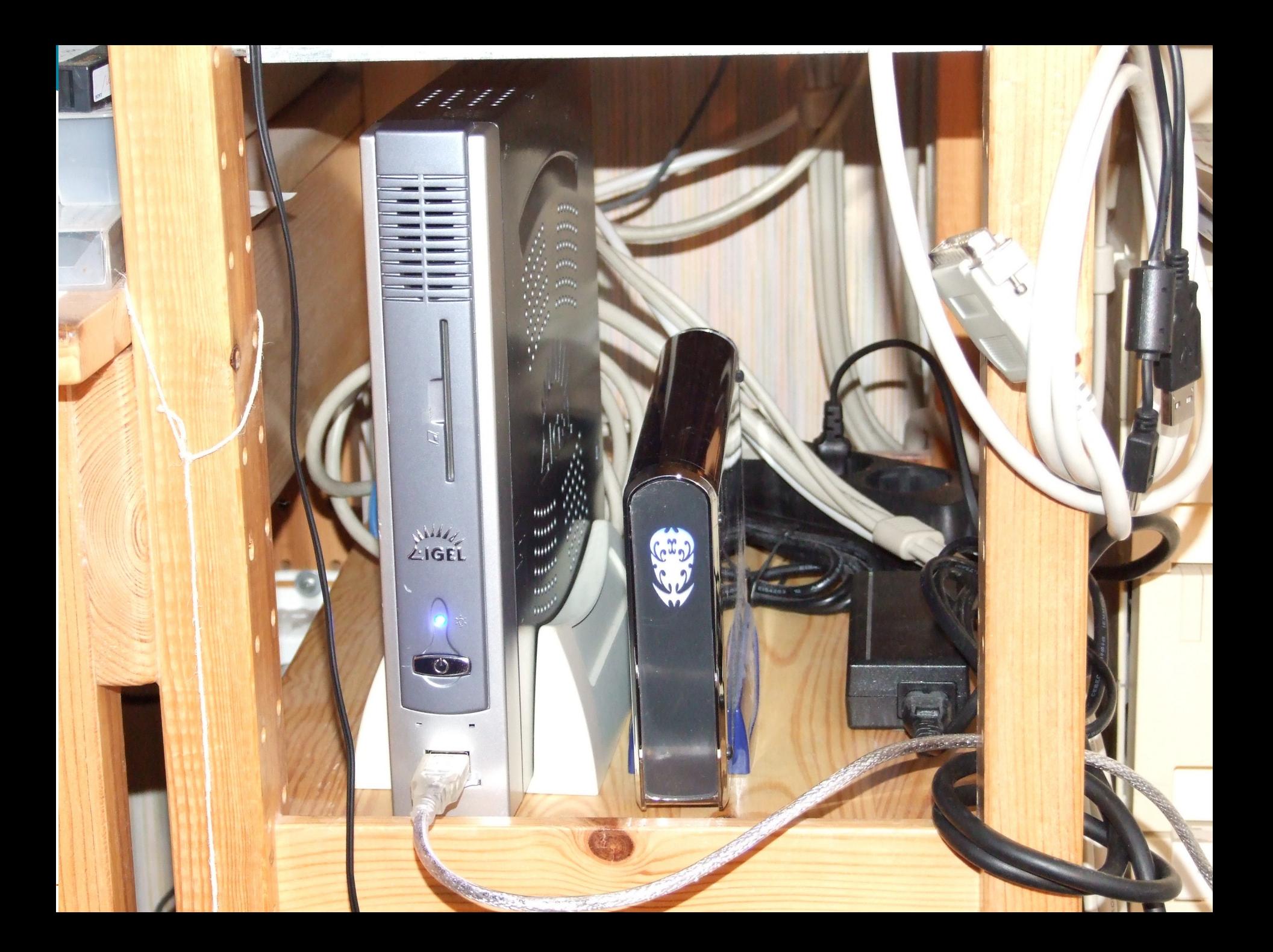

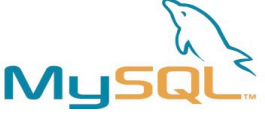

### Konfiguration: Server

- LVM nutzen, für Wachstum der Backup-Filesysteme
- Backup-Platte über "Volume ID" identifizieren (mount) (Device-Namen sind nicht konstant)
- Externe Platten eindeutig identifizieren (z.B. Gehäuse)
- Auch Backup-Server können ausfallen: Auf Wechsel zu einer anderen Maschine vorbereiten (Hardware-Anschluss, Typ des Filesystems, LVM, neutrale Konfiguration)
- Backups archivieren ?
- "Alterung" / automatisches Löschen

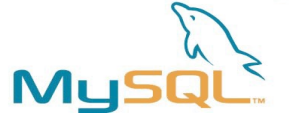

#### Server: /etc/fstab

# /etc/fstab: static file system information. # # <filsys> <mount pt> <type> <options> <dump> <pass> proc /proc proc defaults 0 0 /dev/hdb1 / ext3 defaults,errors=remountro 0 1 /dev/scd0 /media/cdrom0 udf,iso9660 user,noauto 0 0

```
#
# File systems in "vg_blue"
# =BLUE LV HOME /blue-home     ext3 defaults,noauto  0   0
LABEL=BLUE LV SNAP /blue-snapshot ext3 defaults,noauto  0   0
```
man mke2fs:

-L new-volume-label

 Set the volume label for the filesystem to new-volume-label. The maximum length of the volume label is 16 bytes.

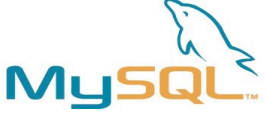

### Konfiguration: Client

- Gute (logische) Backup-Einheiten definieren, unterscheiden zwischen "komplett" (lang, selten) und kleineren (schnell, häufig) Teilen (Mail !)
- Konsistentes Schema für alle Maschinen
- Alle Details lokal auf dem Backup-Client halten (= bei den Daten) für leichtere Pflege
- "Moduln" für den rsync-Dämon nutzen: man rsyncd.conf man rsync [usr@serv>](mailto:usr@serv) rsync client::modul [usr@serv>](mailto:usr@serv) rsync -r client::modul

#### My Konfiguration: Sicherheit (1)

- System-Backup benötigt "root"-Rechte zum Lesen: rsync-Dämon kann das auch ohne password-loses ssh **+** kein Login-Risiko, einstellbar auf read-only, IP-Adressen
	- **‒** ohne Verschlüsselung im Netz
- Rsync-Dämon kann als "root" auf Backup-Client laufen und an Nicht-"root" auf Backup-Server liefern
- SOHO hinter Router/Firewall kann ohne Verschlüsselung auskommen (IMHO, YMMV !)

#### Mu Konfiguration: Sicherheit (2)

- Alternative: rsync über ssh, mit oder ohne Passphrase
	- + Verschlüsselung
	- System-Sicherung nur als "root" ohne Passphrase: wer will das erlauben? mit Passphrase: schlecht zu automatisieren evtl. leere Passphrase und IP-Adress-Bindung
- Admin-Anforderungen auf allen Maschinen prüfen
- Ich (persönlich !) bevorzuge rsync-Dämon + Moduln

...

#### Mu<sup>s</sup> Beispiel rsync-Dämon und Modul

```
# Auszug aus /etc/rsyncd.conf (client)
[hometest]
```

```
        ...
        include = /home/ /home/joerg/ /home/ute/ /home/lost+found/ \backslash- /* - /home/* - /home/*/.thumbnails/ - /home/*/Cache/# "- /home/*" is needed for "- /home/*/.thumbnails/" to work!
       missing: exclusion of several other caches
        ...
```
- Modul prüfen: rsync aufrufen ohne Ziel-Pfad [usr@serv>](mailto:usr@serv) rsync -r client::modul
- [usr@serv>](mailto:usr@serv) rsync -r client::hometest | \ egrep -v 'WANT1|WANT2|...'
- [usr@serv>](mailto:usr@serv) rsync -r client::hometest | \ grep 'NOTWANT'

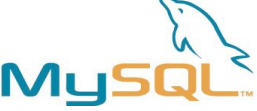

### Einige Backup-Zeiten

Inkrementeller remote-Backup

- "HOME" tree (785 MB):
- "MAIL" (345 MB, 245 MB neu):
- "ALL" tree (3.15 GB):
- "ALL" (8 GB, 900 MB neu):
- "ALL" (42 GB, 3 GB neu):
- "WORK" (500 MB aus 14,7 GB, init):
- fsck (100 GB ext3, 75% used)
- fsck (196 GB ext3, 93% used)

2 min 28 sec

1 min 20 sec

- 31 min 50 sec
- 34 min 5 sec
- 66 min 22 sec
- 2 min 17 sec

10 min

15 min 34 min 52 sec

- Inkrementell lokal (rsyncd):
- "ALL" (2 GB von Flash)

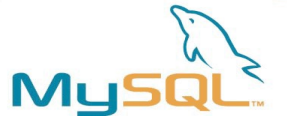

### Windows sichern

Allgemein:

- "rsync" ist auch auf Windows verfügbar
- **=>** Dirvish kann auch Windows (übers Netz) sichern

#### Bei mir:

- Laptop hat auch Windows (vorinstalliert, geschrumpft)
- Windows läuft nur ohne Netz, nur für lokale Arbeiten
- Linux hat Mount-Eintrag für die Windows-Partition

#### **=>** Ich sichere die Windows-Partition als Teil der Linux-Sicherung

## Stärken und Schwächen von Dirvish

- **+** Dirvish beruht auf rsync:
	- Separate Maschinen, kein direkter Programm-Zugriff
- **+** Vaults sind unabhängig voneinander:
	- Häufigkeiten, Alterung, ... sind individuell einstellbar
	- Hinzufügung / Änderung / Wegfall sind einfach
- **‒** Dirvish beruht auf rsync, Vaults sind unabhängig:
	- Hardlinks nur bei Namensgleichheit in aufeinander folgenden Sicherungen desselben Vaults

Alternativen: anderes Tool (z.B. "storebackup") oder eigene Nachbearbeitung

## Work In Progress: Client-Skripte (1)

- Dirvish unterstützt Skripte vor und nach der Sicherung: pre-server, pre-client, rsync, post-client, post-server
- Festlegung im Vault
- Sicherung nur bei Erfolg der pre-Skripte (Exit-Code 0)
- Typische Aufgaben: Client: Service stoppen oder Schnappschuss erzeugen Server: Archivierung, Cleanup, Status, Info-Mail, ...
- Skripte erhalten Environment.-Variable: DIRVISH\_SERVER, DIRVISH\_CLIENT, DIRVISH\_SRC, DIRVISH\_DEST, DIRVISH\_IMAGE
- Skript-Ausgabe wird im Log (Default: komprimiert) (im Sicherungs-Baum) abgelegt

# Work In Progress: Client-Skripte (2)

• Skripte laufen unter Kennung wie Sicherung, client-Skripte brauchen ssh-Login im Batch!

#### => Eigener Backup-User

- mit batch-fähigem ssh-Login
- Rechte ausreichend für Skript-Aufgaben
- ssh-Login absichern, Rechte beschränken

Alternative: Server-Skript kann beliebige Aktionen ausführen, also auch ssh-Sitzungen auf Client

#### Meine vorgesehene Skript-Nutzung: 1) Plausibilitäts-Kontrolle auf Client (Multi-Boot!) 2) Vor/Nachbereitung, z.B. System-Status schreiben

# ML

## Mein TODO (Backup)

- Automatisierung !
- Skripte auf den Clients, die lokal Konfigurations-Info erstellen + aktualisieren, um sie als Files zu sichern
- Plausibilitäts-Kontrolle über Hostname und IP-Adresse, als Schutz gegen Netz-Änderungen
- Bei System-Sicherungen die Betriebssystem-Version prüfen (großer Upgrade, Multi-boot-Maschinen)
- Automatisches Löschen an unregelmäßigen Backup-Rhythmus anpassen
- Stromversorgung der Backup-Platten per Software schalten (geschaltete Steckdosenleiste, Eigenbau oder z.B. [www.gembird.de](http://www.gembird.de/) <http://sispmctl.sourceforge.net/>)

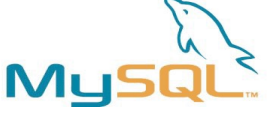

### Links / Dokumentation

- http://www.dirvish.org
- <http://wiki.edseek.com/howto:dirvish>
- man rsync
- man rsyncd.conf
- <http://www.mikerubel.org/computers/> rsync\_snapshots/ Konzepte, Selbstbau
- <http://storebackup.org/> Hardlink-Backup über NFS ohne rsync

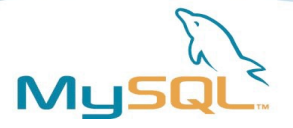

## Danke!

## Fragen?

Jörg Brühe

joerg.bruehe@web.de

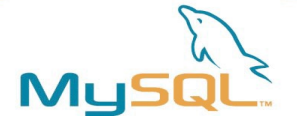

## Backup in SOHO

## Anhang 1: Auszüge aus Konfigurations-Dateien

### **Jörg Brühe**

Senior Production Engineer, MySQL / Sun / Oracle (joerg.bruehe@web.de)

#### 2011-Nov-5

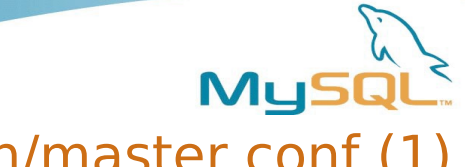

Konfiguration Server: /etc/dirvish/master.conf (1)

```
#
# /etc/dirvish/master.conf    Central configuration file
#
# To be (partially) overridden by "default.conf" in the vaults
#
```

```
bank:
        /blue-snapshot/DIRVISH
        /noir-snapshot/DIRVISH
```

```
checksum: 1
```

```
expire-default: +9 weeks
```

```
log:    gzip
```

```
...
```
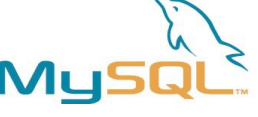

Konfiguration Server: /etc/dirvish/master.conf (2)

#### exclude:

...

/etc/mtab

- # no: /var/lib/nfs/\*tab
- # no: /var/cache/apt/archives/\*.deb .kde/share/cache/\*

```
        .firefox/default/*/Cache/*
```
# no: /usr/src/\*\*/\*.o lost+found/

# For example, the exclusion rules above exclude /etc/mtab # and any files with a specific ending in /var/lib/nfs. # It also excludes any Debian packages in /var/cache/apt/archives, # all files in the K Desktop Environment's cache directory, # and all files in Firefox's cache directory, with a wildcard to deal # with the random filename it is given. # Finally it uses a wildcard to match any directories under /usr/src # that have object files # and the specific directory lost+found/, where ever it may be. # You can define additional excludes in vault specific configuration files for even more control.

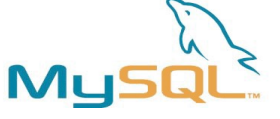

Konfiguration Server:

#### /blue-snapshot/DIRVISH/trift2-MAIL/dirvish/default.conf

```
#
# /blue-snapshot/DIRVISH/trift2-MAIL/dirvish/default.conf
#
# 'trift2'   is the main work machine (Linux, Athlon 32 bit)
#
# Backup is done via a rsync daemon !
# IP address will never match host name, so it will never be dropped.
client:         192.168.2.34
tree:           :mail
xdev: 0index: qzipimage-default:  %Y%m%d-%H%M
expire-rule:
        #MIN  HR    DOM   MON         DOW   EXPIRE
               *     *     *     *           1     +3 months
       * * 1-7 * su +1 year
       * * 1-7 1,4,7,10 1 never
# no: * 10-20 * * * * +10 days
```
# See documentation, note "master.conf": "expire-default" # Note: \*Last\* matching rule applies !

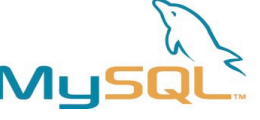

Konfiguration Client: /etc/rsyncd.conf (1)

```
gid = users
read only = true
```

```
transfer logging = true
log format = h % & f % h % hlog file = /var/log/rsyncd.log
pid file = /var/run/rsyncd.pid
```

```
hosts allow = 192.168.2.36 192.168.2.39
slp refresh = 300
```

```
[all]
```
...

```
path = /        comment = The whole local file system
uid = 0qid = 0        exclude from = /etc/rsyncd.exclude.ALL
        transfer logging = false
```
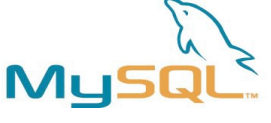

Konfiguration Client: /etc/rsyncd.conf (2)

#### **[mail]**

...

```
path = /home        comment = Mail directories of the local users
uid = 0qid = 0include = /*/ /*/*thunderbird/ /*/*thunderbird/** - /* - /*/**
        transfer logging = false
```
#### **[home]**

```
path = /        comment = Home directories of the local users
        uid = 0qid = 0        include = /home/ /home/joerg/ /home/ute/ /home/lost+found/ \
           - /* - /home/* - /home/*/.thumbnails/ - /home/**/Cache/
#       " /home/*" is needed for " /home/*/.thumbnails/" to work!
#       missing: exclusion of several other caches
                transfer logging = false
```
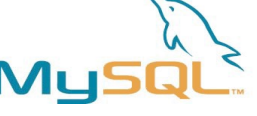

Konfiguration Client: /etc/rsyncd.exclude.ALL

```
/MySQL/
/dev/
/proc/
/sys/
/media/
\sqrt{m}n + \sqrt{m}/other_root/
/spare/
/var/spool/
home/joerg/.java/deployment/cache
home/joerg/.java/deployment/log
home/joerg/.kde/share/config/session
home/joerg/.ooo-2.0-pre/user/config/imagecache
home/joerg/.opera/cache4
home/joerg/.opera/cacheOp
home/joerg/.opera/images
home/joerg/.mozilla/default/xbmx0471.slt/Cache
home/joerg/.mozilla/firefox/pwt89vfq.default/Cache
home/joerg/.mozilla/firefox/a3v4fcks.default/Cache
home/joerg/.thumbnails
```
...

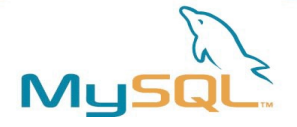

## Backup in SOHO

Anhang 2: Ergänzungen

 **Jörg Brühe** Senior Production Engineer, MySQL / Sun / Oracle (joerg.bruehe@web.de)

2011-Nov-5

**Copyright Oracle Deutschland Copyright Oracle Deutschland Die populärste Open-Source-Datenbank der Welt 40** 

## Heimnetz ist anders als Firmennetz

- Maschinen laufen nicht durchgehend (7\*24)
- Keine Band-Roboter mit Automatisierung
- Keine schnellen Bandlaufwerke (DLT und ähnlich) Exabyte / DAT ist langsam
- Geräuschprobleme (kein separates RZ)
- Kein Operator / Backup-Personal
- Backup ist "eine Aufgabe unter vielen" und kann Zeitdruck zum Opfer fallen

ML

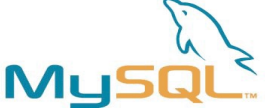

### Mein früherer Backup

- (Alter) Tower hatte SCSI-Adapter
- Vorhandene Bandlaufwerke + Kassetten: QIC ("6150": 150 MB), Exabyte (? GB), DAT
- DAT-Laufwerke (HP) haben (bei mir !) nie funktioniert
- 150 MB ist zu klein (ohne Komprimierung)
- Exabyte: Kassetten noch zu klein für kompletten Schnappschuss, braucht ca. 3 h, ist (zu) laut
- Band-Backup nur für den Tower, nicht regelmäßig, über mehrere Kassetten verteilt
- Kein Backup für die anderen Rechner (außer Mail)

## Ein guter Backup: Seagate "Backup Exec"

- Produkt für Windows NT und andere (ca. 1997)
- Erzeugt vollständige Sicherung von "C:" auf Band
- ... und passende Boot-Floppy mit "fdisk" sowie Restore-Programm
- Erfolgreich benutzt zum Schrumpfen eines vorinstallierten Windows 95

Vielleicht ähnlich ? HP "One-button recovery", andere?

## Ein perfekter Backup: IBM AIX "mksysb"

- Bestandteil von AIX (Basis) seit Mitte der 90er (mind.)
- AIX benutzt (immer) "logical volume management" und kann Filesysteme ("jfs") im laufenden Betrieb vergrößern (einschließlich root-FS)
- Sicherung auf Band (QIC, Exabyte, ...)
- "mksysb" erzeugt ein **bootfähiges** (Firmware !) Band mit der gesamten "root volume group"
- Separates Tool "backupvg" für Daten-VGs
- Band-Boot + Restore reorganisiert die "rootvg" (zusammenhängende Filesysteme)
- ... und kann dabei LVs / FSe kleiner anlegen

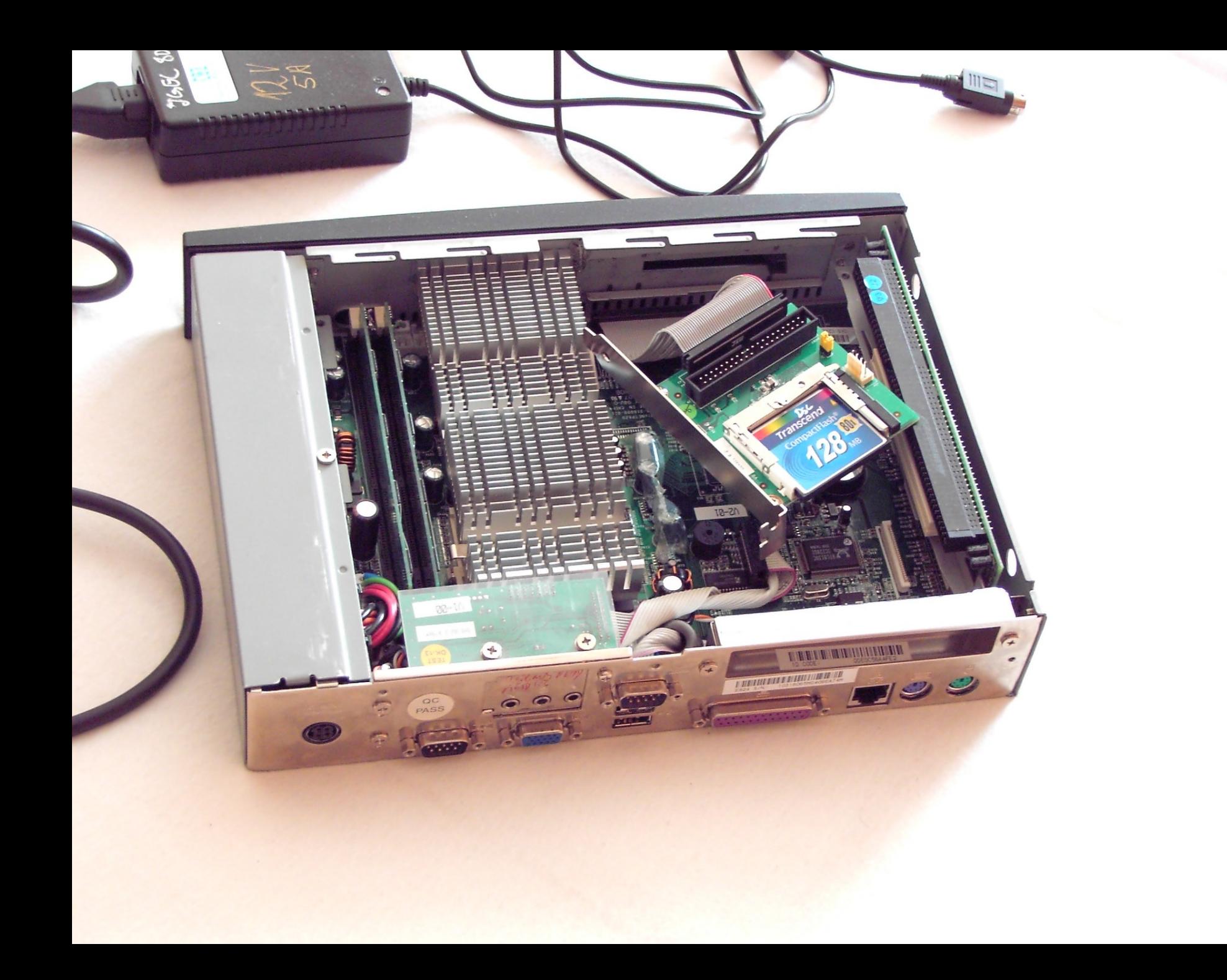

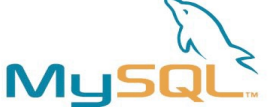

### Hardware-Beschaffung

"Igel-J" [\(www.igel.com\)](http://www.igel.com/) als gebrauchtes Gerät:

- Thin Client, 800 MHz VIA CPU, 256 MB RAM (max!), Compact Flash als System-Platte Schnittstellen: VGA, Tastatur + Maus (PS/2), 2\* seriell, parallel, RJ45, 2\* USB 1.1
- Riser-Karte mit kombiniertem EISA/PCI-Steckplatz
- kein Lüfter, externes Netzteil (12 V, 5 A)

einschließlich 128 MB Flash (DSL "Damn Small Linux") und freier 1 GB Flash:

#### 105 € (September 2007, "Combär" Berlin)

Erfahrungen mit Igel-J: Start

- Debian "stable" (4.0) installiert (Textmodus ohne X): ~ 500 MB der 1 GB Flash-Karte (von externer CD via USB, komplettiert über Internet)
- Kein Swap-Device auf Flash konfigurieren, "noatime"!
- "rsnapshot" installiert und konfiguriert
- Externe Platten beschafft: 400 GB Samsung (SATA) in Revoltec eSATA/USB-Gehäuse
- Anschluss über on-board USB: Arbeitet, aber langsam (USB 1.1)

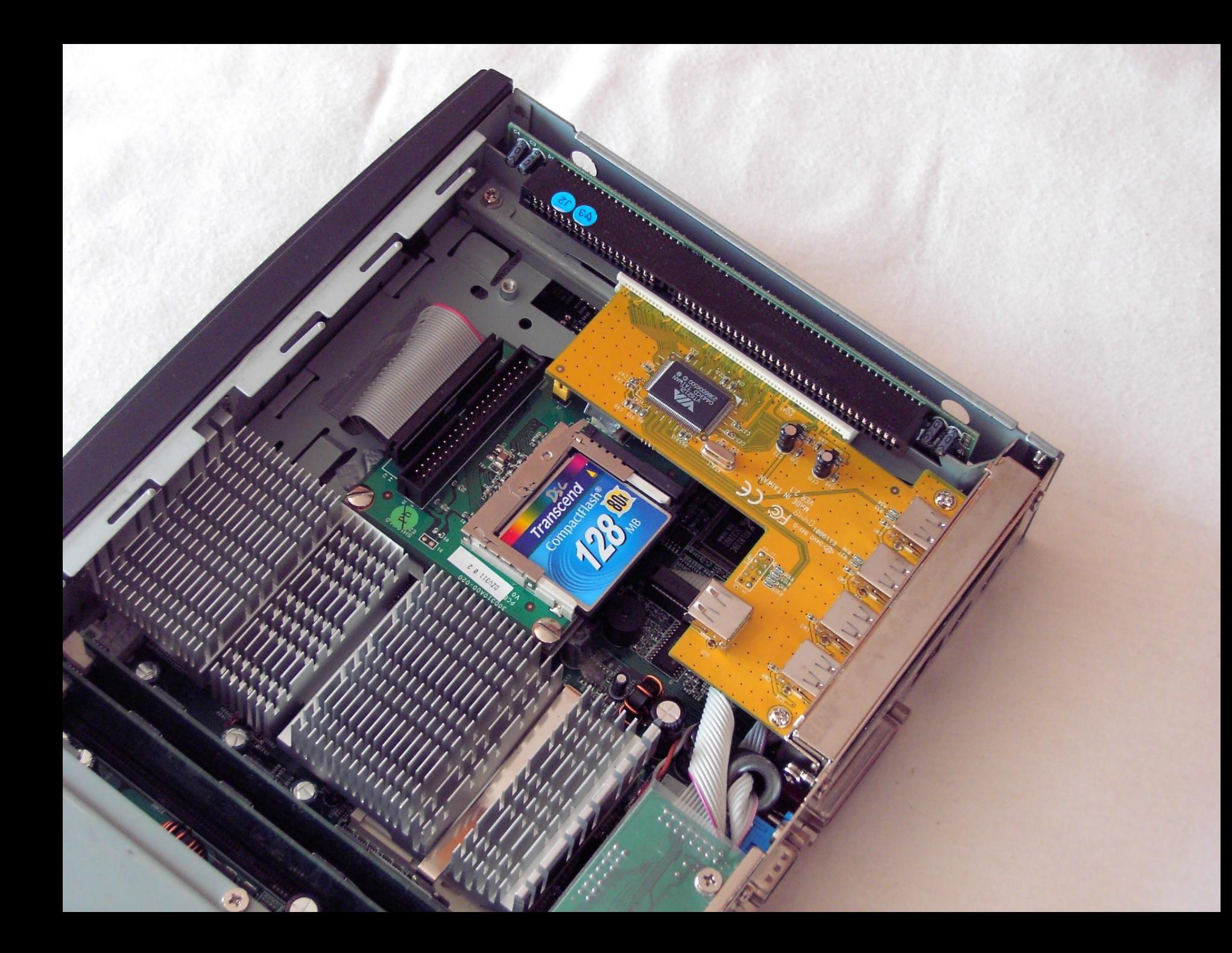

## Erfahrungen mit Igel-J: Beschleunigung

- PCI-USB-Karte in Riser-Karte, Platte angeschlossen: "reset" während des Schreibens
- Händler: "VIA-Chips sind dafür bekannt" :-(
- Neue Karte mit NEC-Chip: Arbeitet, schnell, aber (reproduzierbar !) Defekte im File-System
- Andere Karte (MGA ?): Ebenso
- Tekram SCSI-Karte und Exabyte Bandlaufwerk: Datenfehler beim Kontroll-Lesen

### **=> Riser-Karte nicht zu benutzen, Maschine ist auf on-board USB beschränkt**

# Erfahrungen mit Igel-J: Vergrößerung

- Backup (lokal + remote) arbeiten mit on-board USB
- Backup Filesystem (LVM, ext3) auf 30 GB vergrößert für weitere Datenbereiche (dirvish "vaults"): Maschinen-Crashes während "fsck -f" bei Speicher-Anforderung (reproduzierbar)
- Swap-Space (auf Daten-Platte): "fsck" erfolgreich
- Vergrößert auf 50 GB, und größere Backup-Jobs: Maschinen-Crashes während "rsync" (reproduzierbar), wieder bei Speicher-Anforderung

## **=> 256 MB RAM sind zu wenig für meine Jobs**

## Wechsel auf andere Maschine

- Backup nicht auf der Haupt-Maschine (besserer Schutz)
- Pegasos (512 MB RAM) auf Debian 4.0 umgestellt, LVM installiert
- PCI-USB-Karte (USB 2.0, NEC-Chip) installiert
- Backups (lokal + remote) laufen erfolgreich
- Problem: Das Gehäuse erlaubt keine "full size" Karten, "slim line" nicht verfügbar (weder USB noch eSATA)

Mu